# **1 Process Restarting Commands**

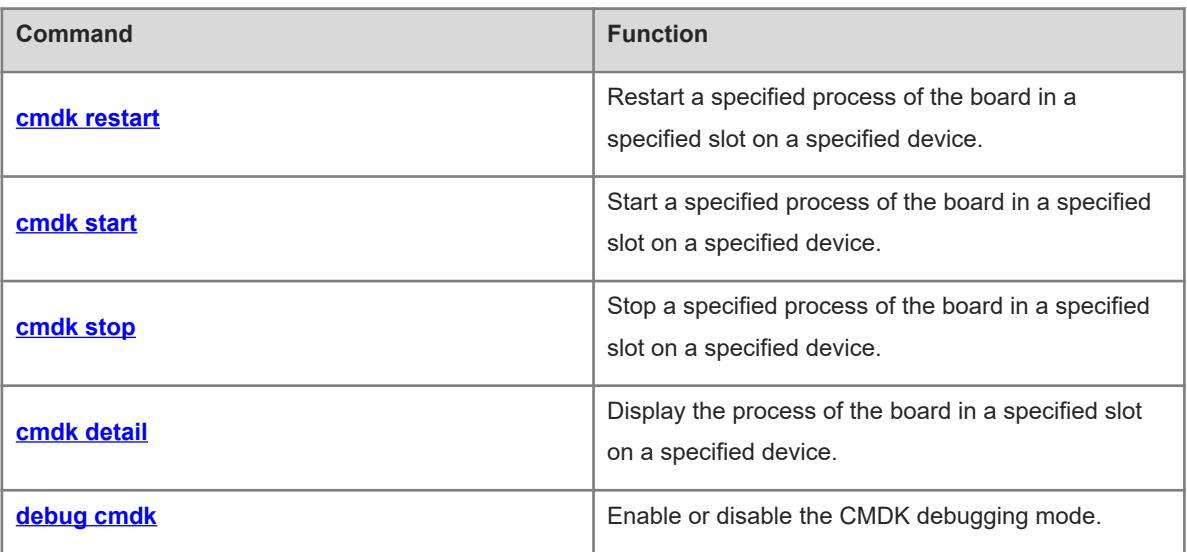

# <span id="page-1-0"></span>**1.1 cmdk restart**

# **Function**

Run the **cmdk restart** command to restart a specified process of the board in a specified slot on a specified device.

#### **Syntax**

**cmdk device** *device***-***id* **slot** *slot-id* **module** *module***-***name* **restart**

#### **Parameter Description**

*device-id*: Device ID. The default value is **1**.

*slot-id*: Slot ID of a board.

*module***-***name*: Module name.

#### **Table 1-1Definitions of Slot IDs in the Command String**

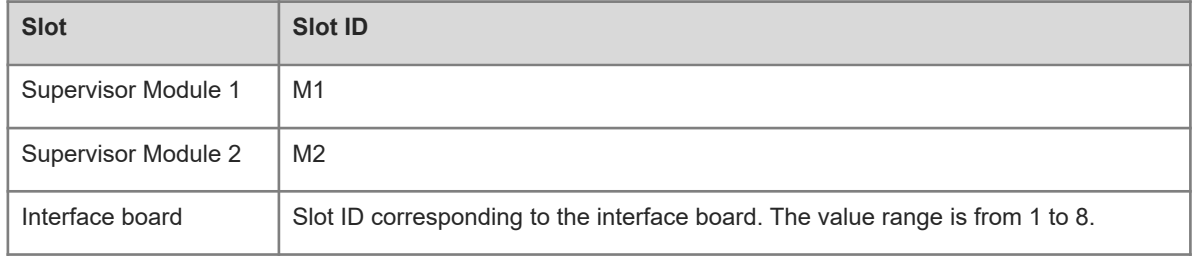

#### **Command Modes**

Privileged EXEC mode

#### **Default Level**

15

#### **Usage Guidelines**

- This command is run on only the master device.
- You can run the **show version slot** command to query the device ID and slot ID of a board.

#### **Examples**

The following example restarts the span process of the board in slot 0 on device 1.

```
Hostname> enable
Hostname# cmdk device 1 slot 0 module span restart
Hostname# This operation will reset the span. Are you sure to continue? [N/y]y
```
### **Notifications**

For the names of modules that can be restarted, see [Table 1-2](#page-2-0).

## **Table 1-2Names of Modules That Can Be Restarted**

<span id="page-2-0"></span>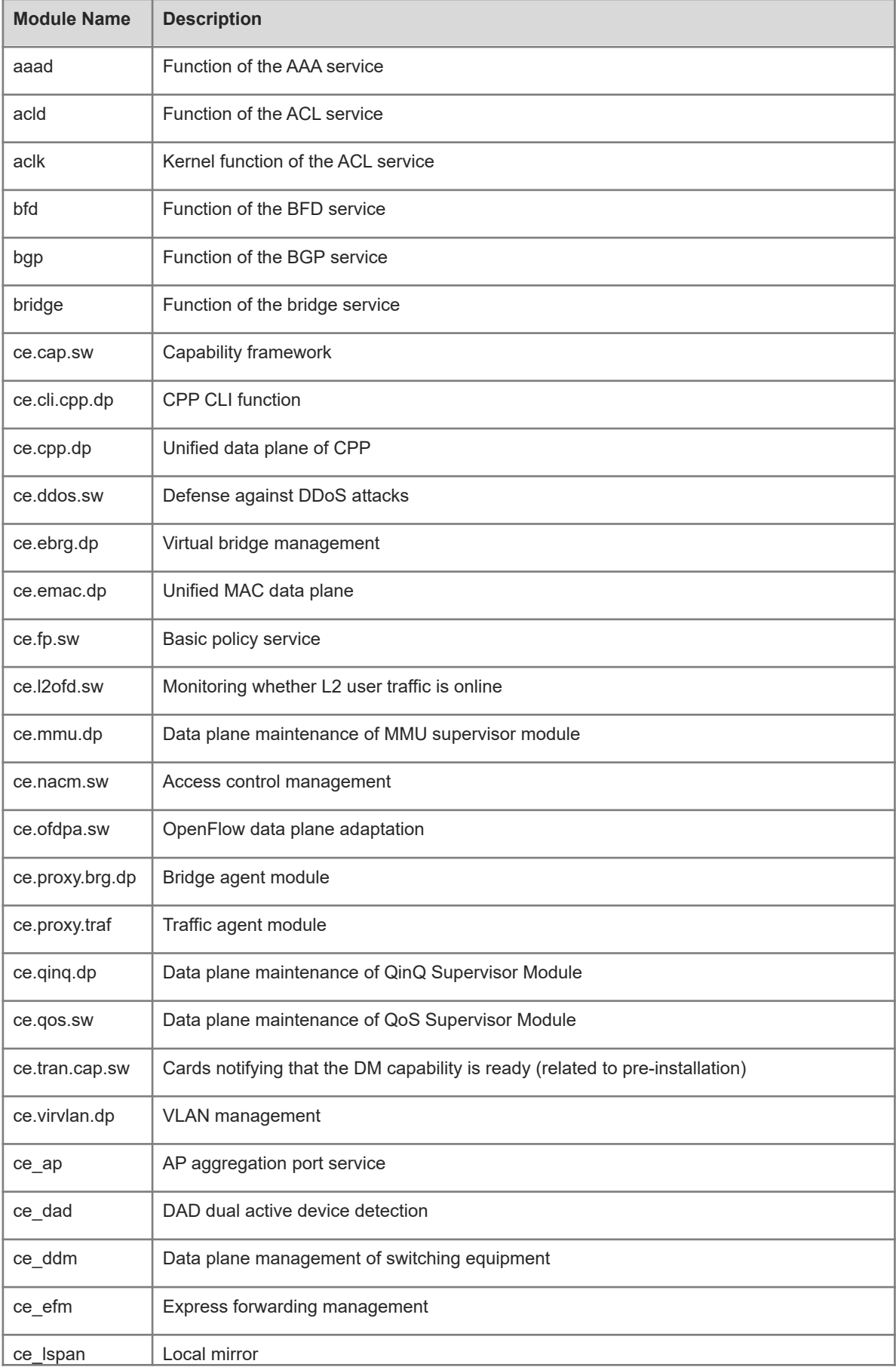

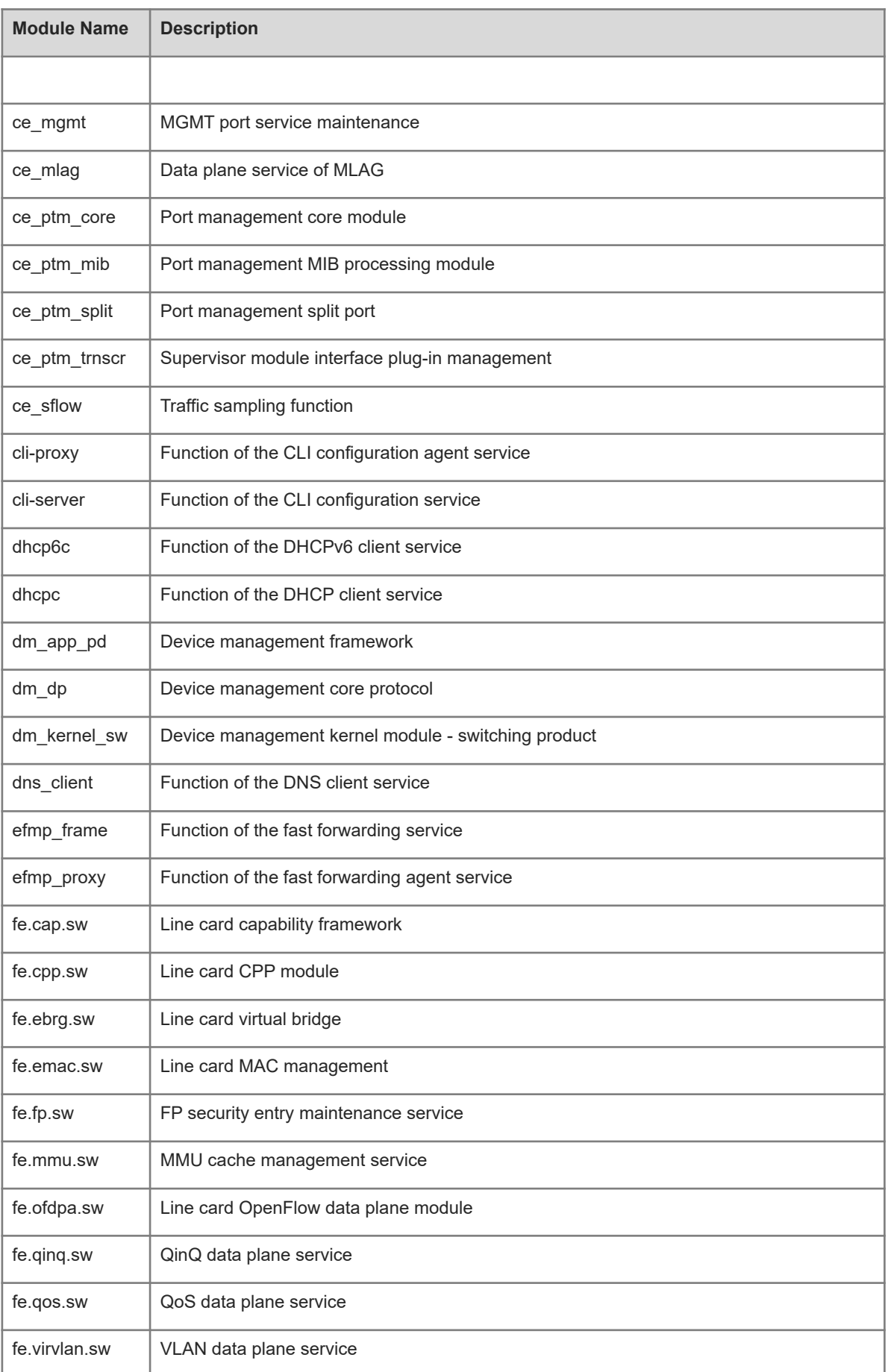

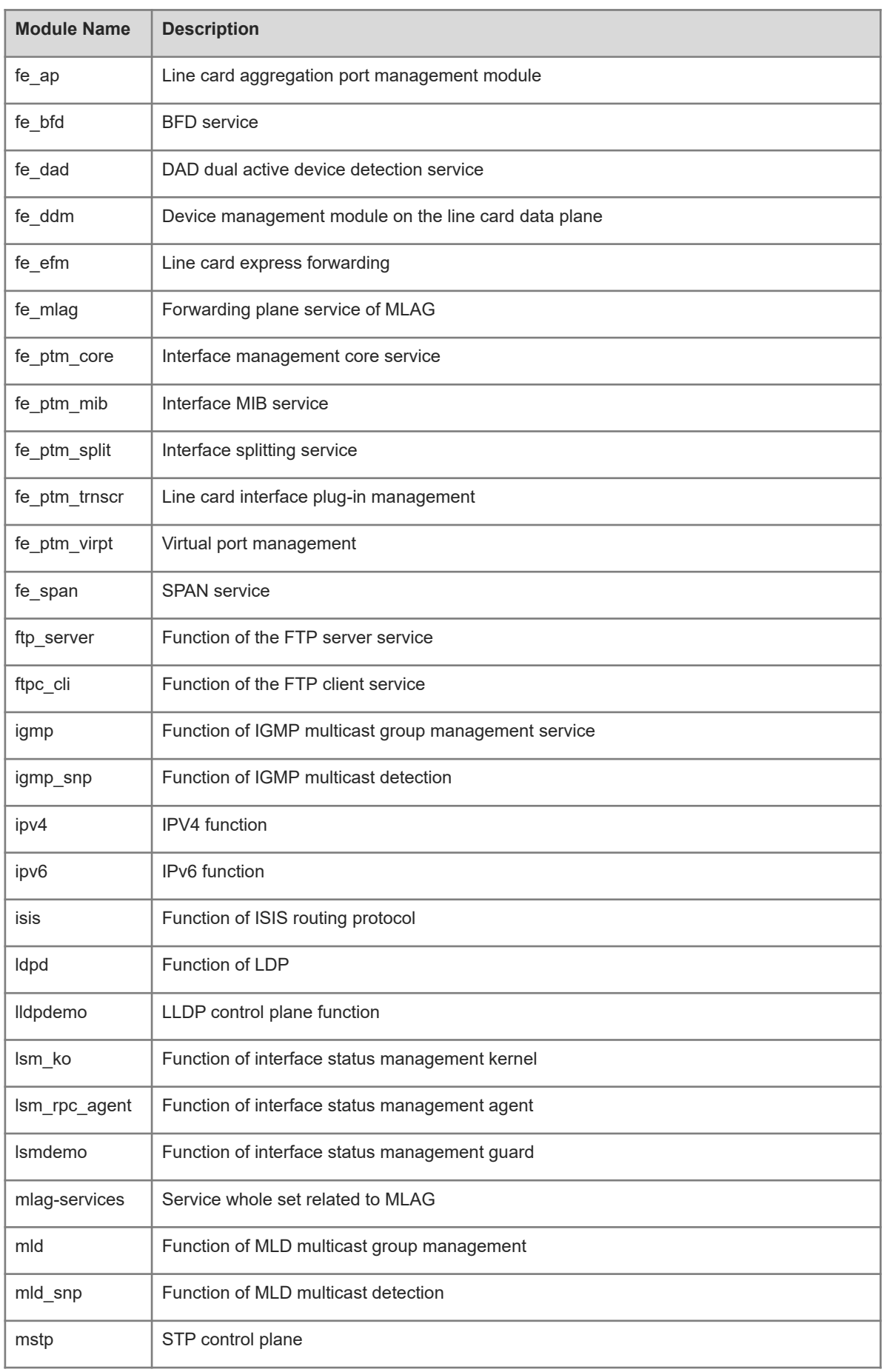

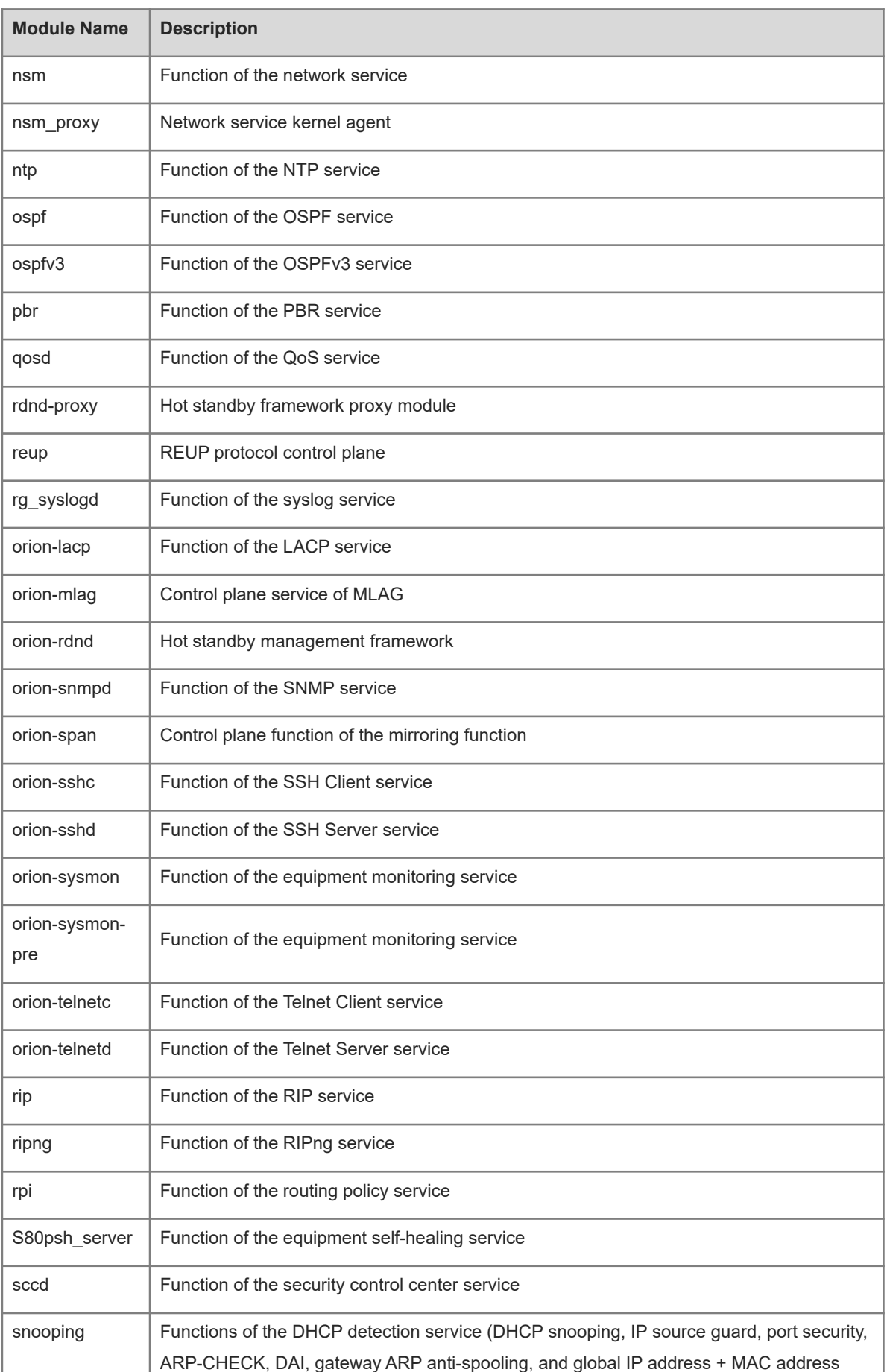

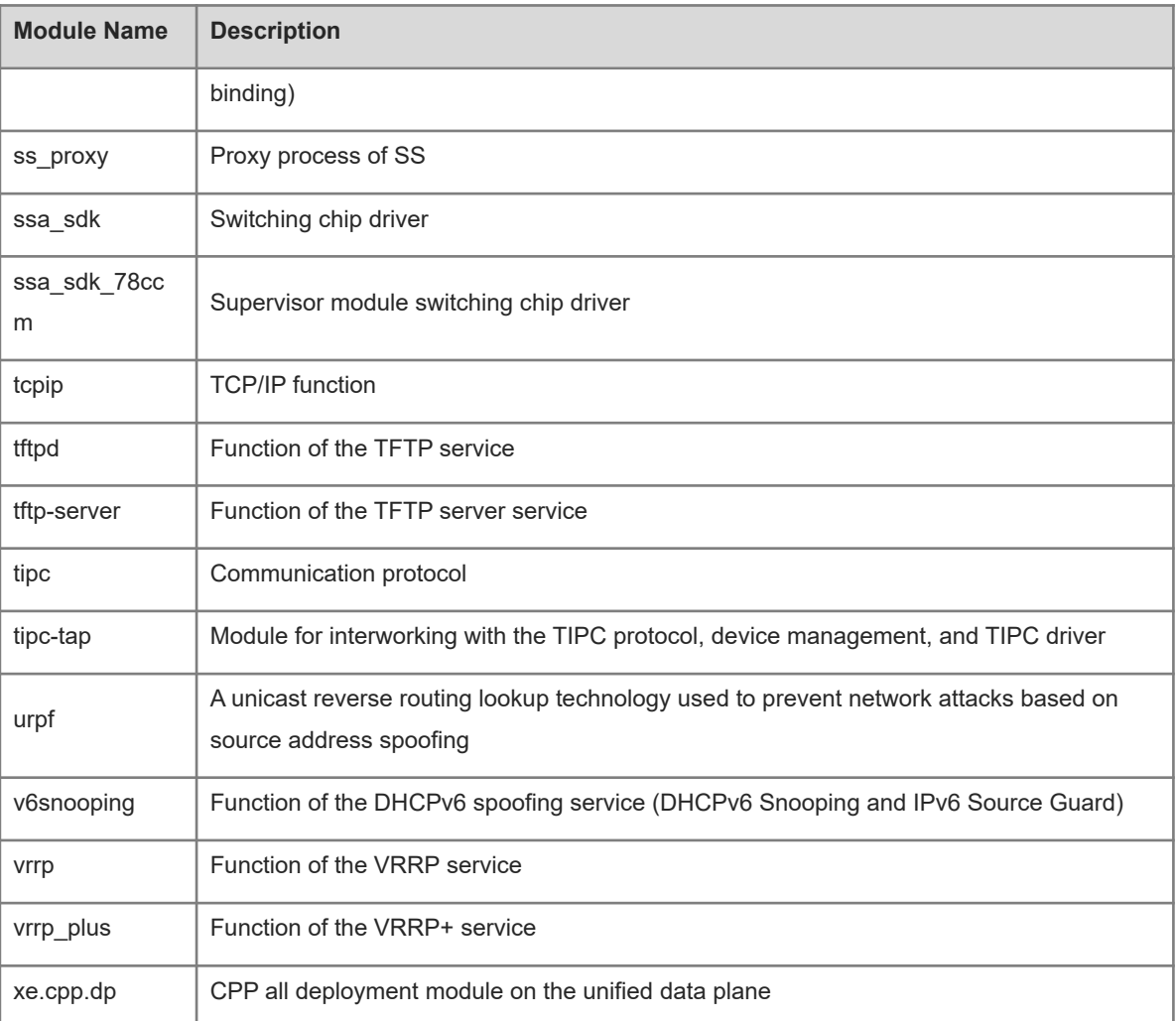

# **Common Errors**

N/A

# **Platform Description**

All products support this command.

# **Related Commands**

<span id="page-6-0"></span>N/A

# **1.2 cmdk start**

# **Function**

Run the **cmdk start** command to start a specified process of the board in a specified slot on a specified device.

# **Syntax**

**cmdk device** *device***-***id* **slot** *slot-id* **module** *module***-***name* **start**

#### **Parameter Description**

*device***-***id*: Device ID. The default value is **1**.

*slot-id*: Slot ID of a board.

*module***-***name*: Module name.

#### **Table 1-1Definitions of Slot IDs in the Command String**

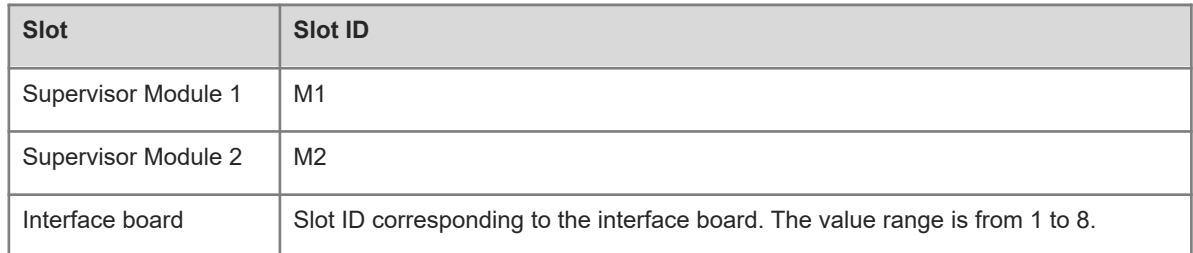

# **Command Modes**

Privileged EXEC mode

#### **Default Level**

15

#### **Usage Guidelines**

- This command is run on only the master device.
- You can run the **show version slot** command to query the device ID and user slot ID.

#### **Examples**

The following example starts the span process of the board in slot 0 on device 1.

```
Hostname> enable
Hostname# cmdk device 1 slot 0 module span start
Hostname# This operation will reset the span. Are you sure to continue? [N/y]y
```
# **Notifications**

N/A

# **Common Errors**

N/A

## **Platform Description**

All products support this command.

#### **Related Commands**

# <span id="page-8-0"></span>**1.3 cmdk stop**

# **Function**

Run the **cmdk stop** command to stop a specified process of the board in a specified slot on a specified device.

### **Syntax**

**cmdk device** *device***-***id* **slot** *slot-id* **module** *module***-***name* **stop**

#### **Parameter Description**

*device***-***id*: Device ID. The default value is **1**.

*slot-id*: Slot ID of a board.

*module***-***name*: Module name.

#### **Table 1-1Definitions of Slot IDs in the Command String**

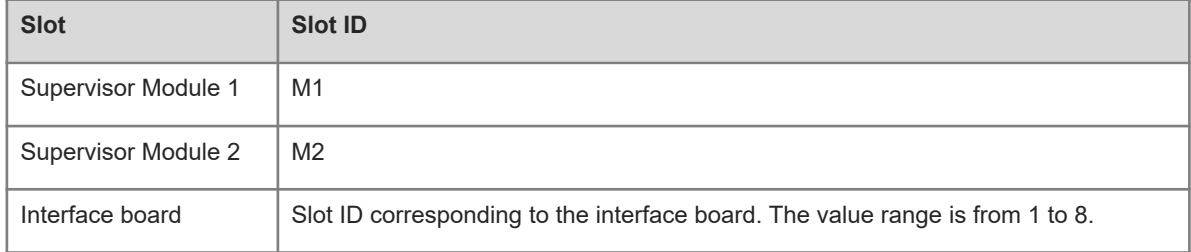

#### **Command Modes**

Privileged EXEC mode

# **Default Level**

15

# **Usage Guidelines**

- This command is run on only the master device.
- You can run the **show version slot** command to query the device ID and user slot ID.

# **Examples**

The following example stops the span process of the board card in slot 0 on device 1.

```
Hostname> enable
Hostname# cmdk device 1 slot 0 module span stop
Hostname# This operation will reset the span. Are you sure to continue? [N/y]y
```
# **Notifications**

N/A

## **Common Errors**

#### **Platform Description**

All products support this command.

# **Related Commands**

<span id="page-9-0"></span>N/A

# **1.4 cmdk detail**

## **Function**

Run the **cmdk detail** command to display the process of the board in a specified slot on a specified device.

#### **Syntax**

**cmdk device** *device***-***id* **slot** *slot-id* **detail**

#### **Parameter Description**

*device***-***id*: Device ID. The default value is **1**.

*slot-id*: Slot ID of a board.

#### **Table 1-1Definitions of Slot IDs in the Command String**

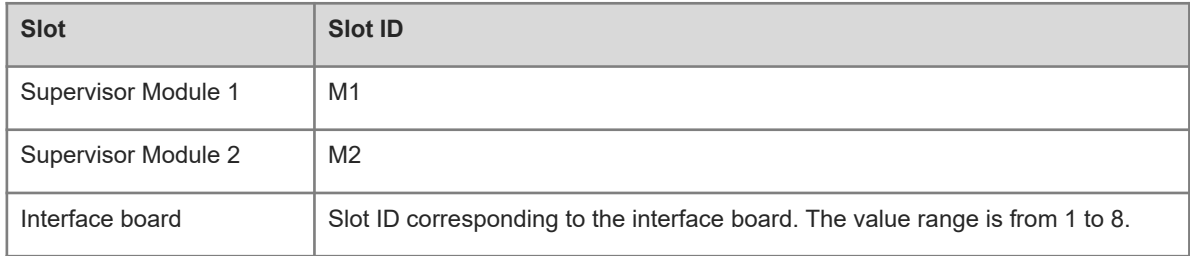

# **Command Modes**

Privileged EXEC mode

### **Default Level**

15

#### **Usage Guidelines**

- This command is run on only the master device.
- You can run the **show version slot** command to query the device ID and user slot ID.

#### **Examples**

The following example displays all processes of the board in slot 0 on device 1.

```
Hostname> enable
Hostname# cmdk device 1 slot 0 detail
S80psh_server
aaad
acld
aclk
```
adduser adjust-memory af\_key\_cli af\_key\_k ap\_ko app\_identify app\_identify\_ko arp\_sprs bfd bgp bridge check\_config checkfs cli-proxy cli-server cmdk cmpnt\_upgrade\_begin cmpnt\_upgrade\_client cmpnt\_upgrade\_server congestctrl\_server --More--

### **Notifications**

N/A

#### **Common Errors**

N/A

#### **Platform Description**

All products support this command.

#### **Related Commands**

<span id="page-10-0"></span>N/A

# **1.5 debug cmdk**

# **Function**

Run the **debug cmdk** command to enable or disable the CMDK debugging mode.

The CMDK debugging mode is disabled by default.

# **Syntax**

**debug cmdk on**

**debug cmdk off**

#### **Parameter Description**

# **Command Modes**

Privileged EXEC mode

# **Default Level**

15

# **Usage Guidelines**

N/A

# **Examples**

The following example enables the CMDK debugging mode.

Hostname> enable Hostname# debug cmdk on

### **Notifications**

N/A

# **Common Errors**

N/A

# **Platform Description**

All products support this command.

#### **Related Commands**